# IMPROVING I/O PERFORMANCE IN NEKTAR++

Rupert Nash (rupert.nash@ed.ac.uk) EPCC

The University of Edinburgh

Nektar++ Workshop, Imperial College, 7/7/15

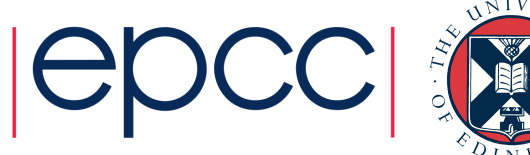

### ARCHER eCSE programme

- Funded by EPSRC
- Run by EPCC as part of our national HPC service
- You can get 12 PM of effort from a research software engineer (not necessarily at EPCC, could be you/your PDRA)
- Enable you to do more science on ARCHER
- Lightweight proposal (~10 pages)
- ~60% success rate
- Call 6 closes on Tuesday 15th September, 2015
- Call 7 closes on Tuesday 19th January, 2016

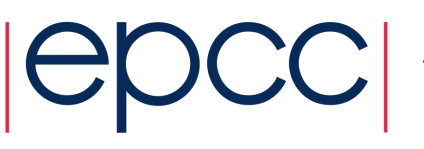

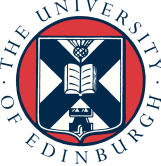

#### This talk

- Going to talk about:
- Current situation of I/O in master
- Two areas where I'm improving Nektar's I/O:
	- Field I/O
	- Mesh I/O

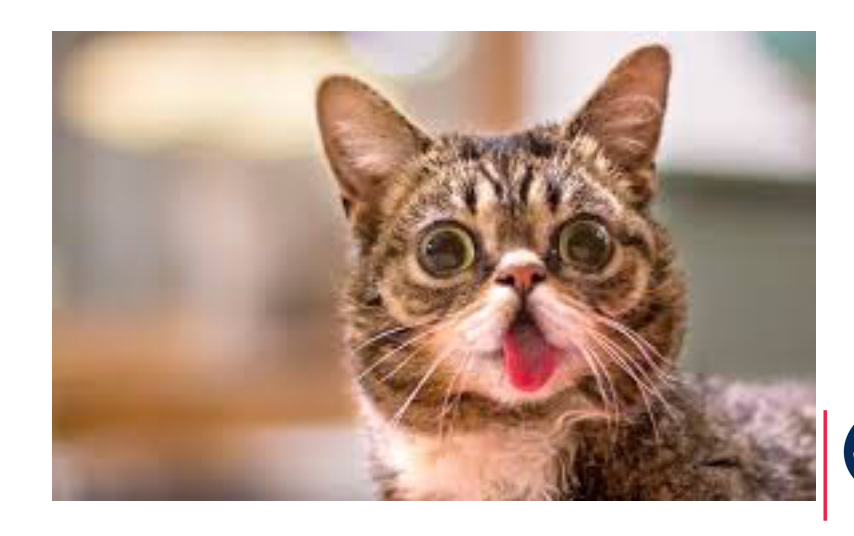

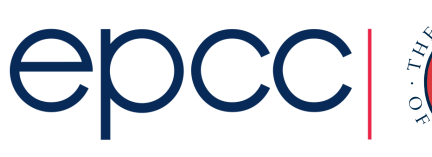

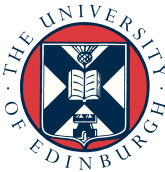

### Current state of I/O

- Entirely XML based
- XML is great!
	- $\cdot$   $\circledcirc$  self-describing
	- $\odot$  (quasi) human readable
	- $\cdot$   $\circ$  widely used
- XML is horrible!
	- $\cdot$   $\odot$  verbose
	- $\cdot$   $\circ$  no random access
	- $\odot$  TinyXML\* requires parsing whole document
	- $\cdot$   $\odot$  only directly supports string data types
	- $\cdot$   $\odot$  field data stored in a compressed, base64-encoded string

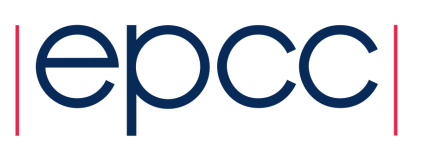

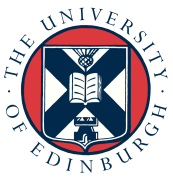

## Current state of I/O

- Mesh:
	- Read mesh on rank 0
	- Decompose
	- Write each partition to a new file
	- Each rank reads its partition
- Field output
	- Communicate IDs to rank 0
	- Rank 0 writes metadata
	- All ranks write data to own file
- This is a well-known *anti-pattern* for parallel I/O

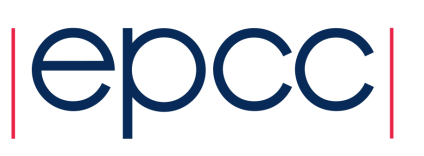

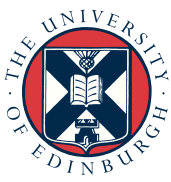

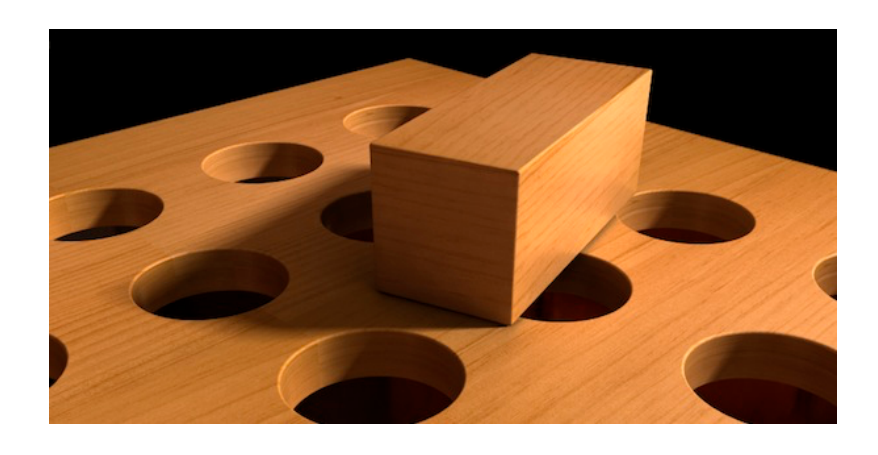

#### Archer write performance – Henty *et al.*

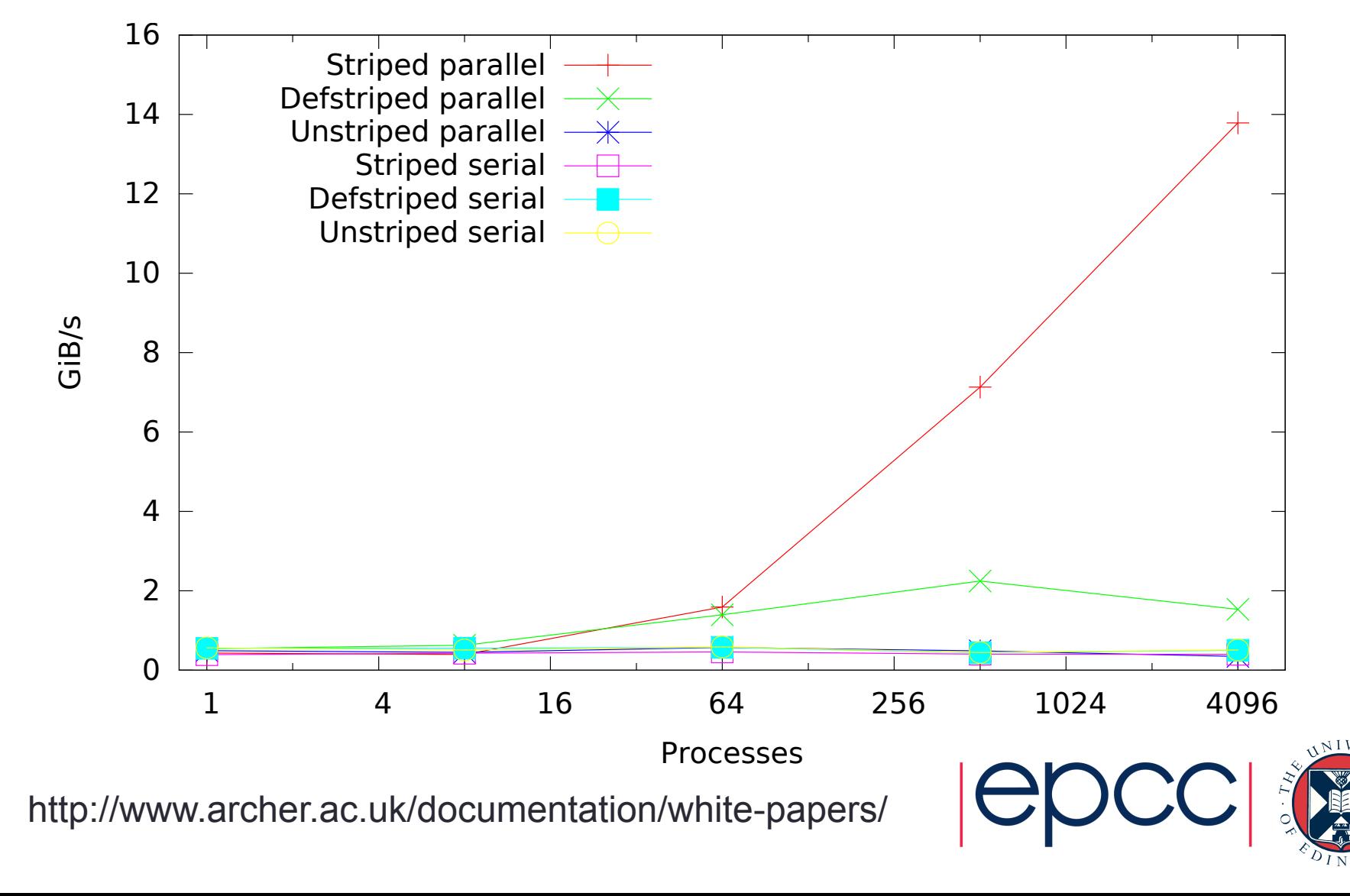

#### Why is collective IO faster?

 $\mathcal{L}^2$  by  $\mathcal{L}^2$  by  $\mathcal{L}^2$ 

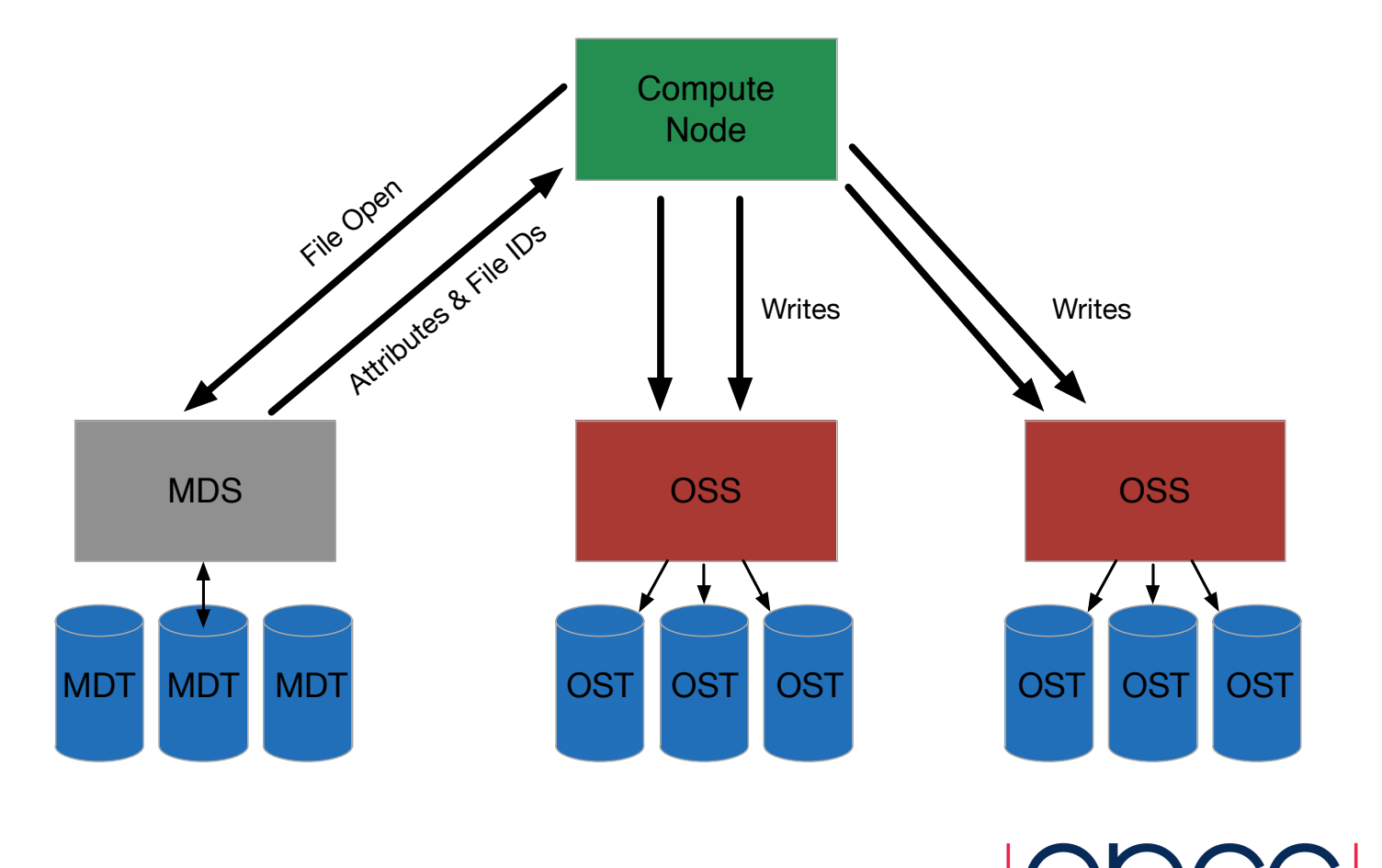

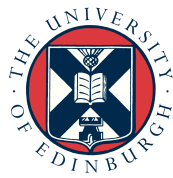

#### **FieldIO**

aorta> ls -lh aorta.fld/ 

total 143M 

- -rw------- 1 rnashnek ecse0213 186K Jun 17 11:24 Info.xml
- -rw------- 1 rnashnek ecse0213 6.0M Jun 17 11:24 P0000000.fld -rw------- 1 rnashnek ecse0213 5.5M Jun 17 11:24 P0000001.fld -rw------- 1 rnashnek ecse0213 5.8M Jun 17 11:24 P0000002.fld -rw------- 1 rnashnek ecse0213 5.6M Jun 17 11:24 P0000003.fld -rw------- 1 rnashnek ecse0213 5.7M Jun 17 11:24 P0000004.fld -rw------- 1 rnashnek ecse0213 5.6M Jun 17 11:24 P0000005.fld  $\langle$ SNIP  $\rangle$

-rw------- 1 rnashnek ecse0213 6.1M Jun 17 11:24 P0000023.fld

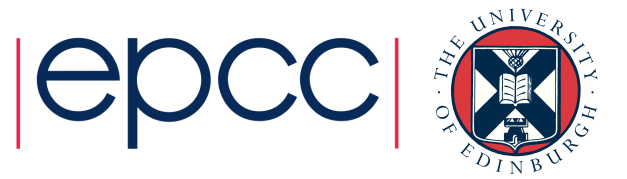

#### FieldIO – Info.xml

```
aorta>	cat	-lh aorta.fld/Info.xml
<?xml	version="1.0"	encoding="utf-8"	?>	
<NEKTAR>
```
 <Metadata> 

```
								<Provenance>	<SNIP	/>	</Provenance>
```

```
								<Kinvis>0.0033333333333333335</Kinvis>
```
 <Time>0</Time> 

```
								<TimeStep>0.00050000000000000001</TimeStep>	
				</Metadata>	
				<Partition FileName="P0000000.fld">	
    Long list of element IDs in the file
				</Partition>	
\times ETC /
```
</NEKTAR>

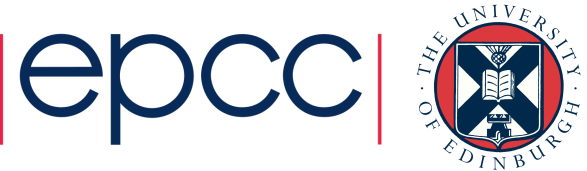

#### FieldIO – per-rank file

aorta> cat -lh aorta.fld/P0000000.fld <?xml version="1.0" encoding="utf-8" ?> <NEKTAR> 

```
				<Metadata></Metadata>
```
 <ELEMENTS FIELDS="u,v,w,p" SHAPE="Tetrahedron" BASIS="Modified\_A,Modified\_B,Modified\_C" NUMMODESPERDIR="UNIORDER:5,5,5" ID="LONG LIST OF IDS"> base64EncodedDoubles9eJwsm3cg1e8Xx+0VsgnZe... </ELEMENTS>  $\langle ETC \rangle$ 

</NEKTAR> 

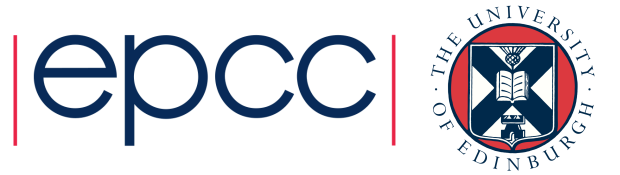

#### Alternative to XML

• HDF5 - Hierarchical Data Format www.hdfgroup.org

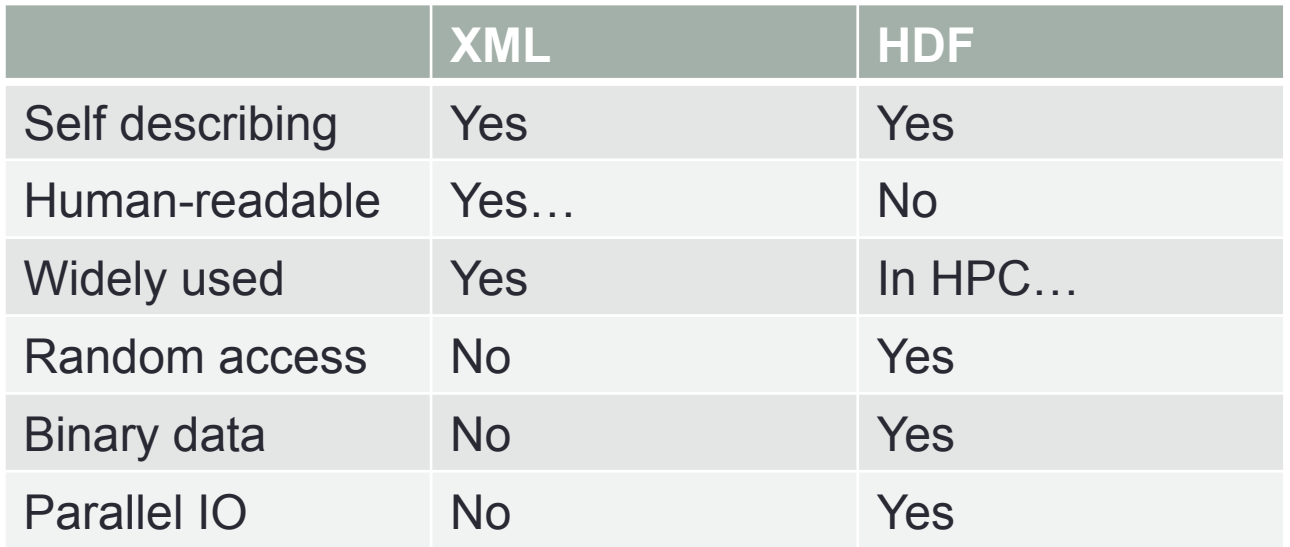

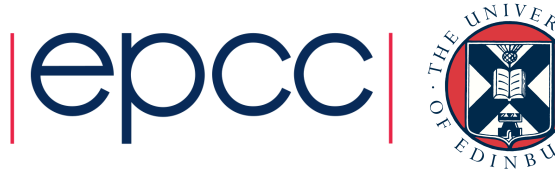

#### New format – step 1

• Exactly the same structure (for now):

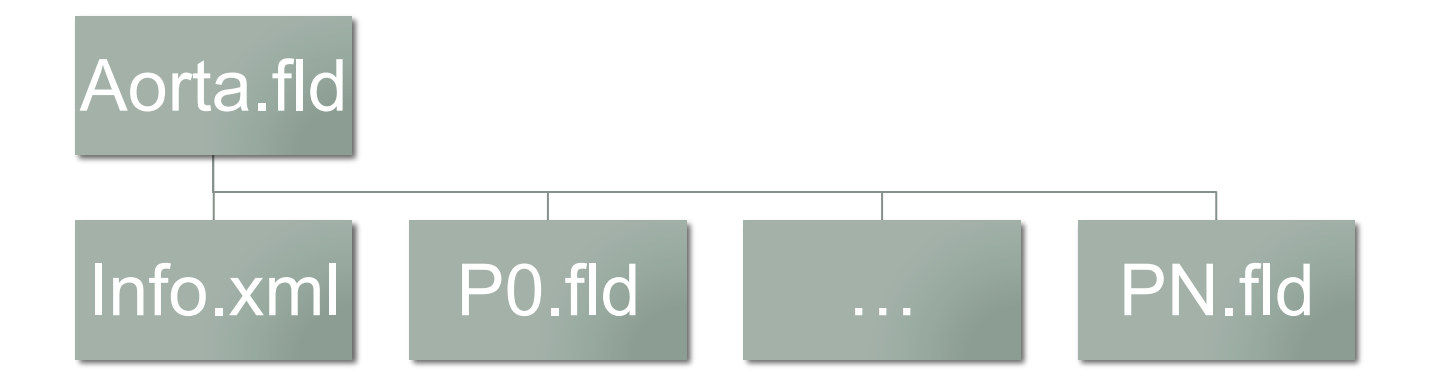

But format of per-process file is HDF

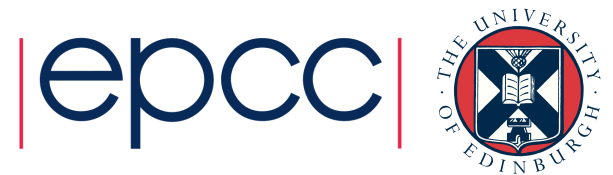

#### Implementation

- Standard Factory pattern
- Creates the necessary subclass of FieldIO
- Tried to share as much code as possible

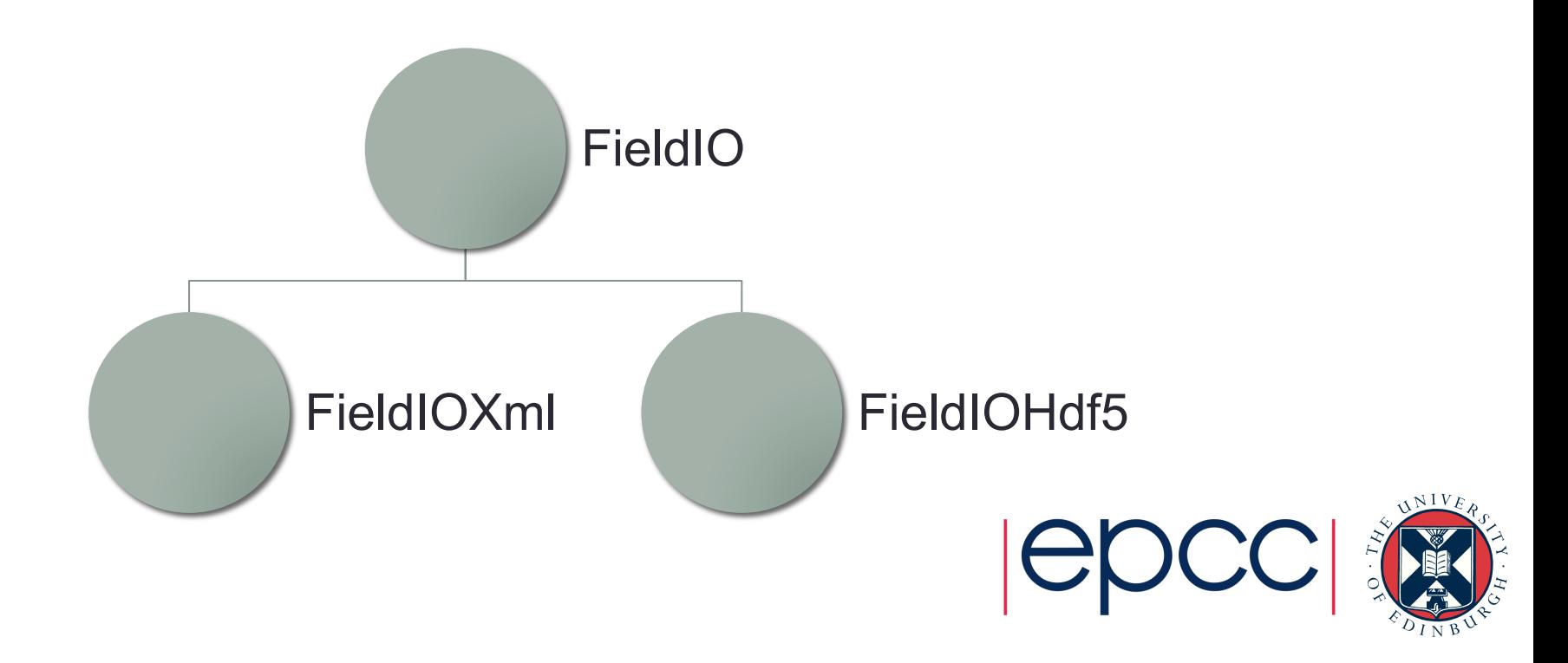

#### Write performance

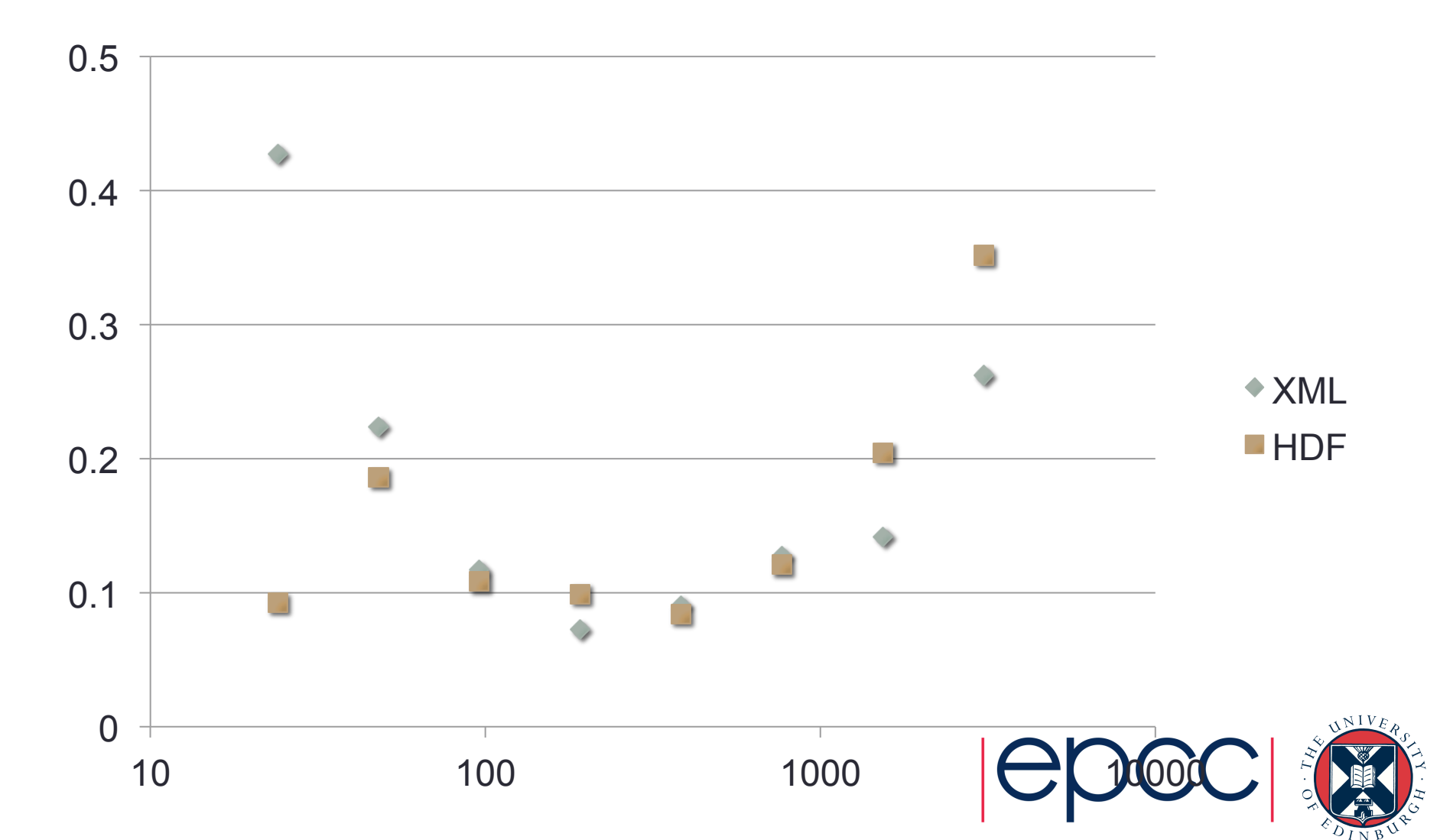

#### Read performance

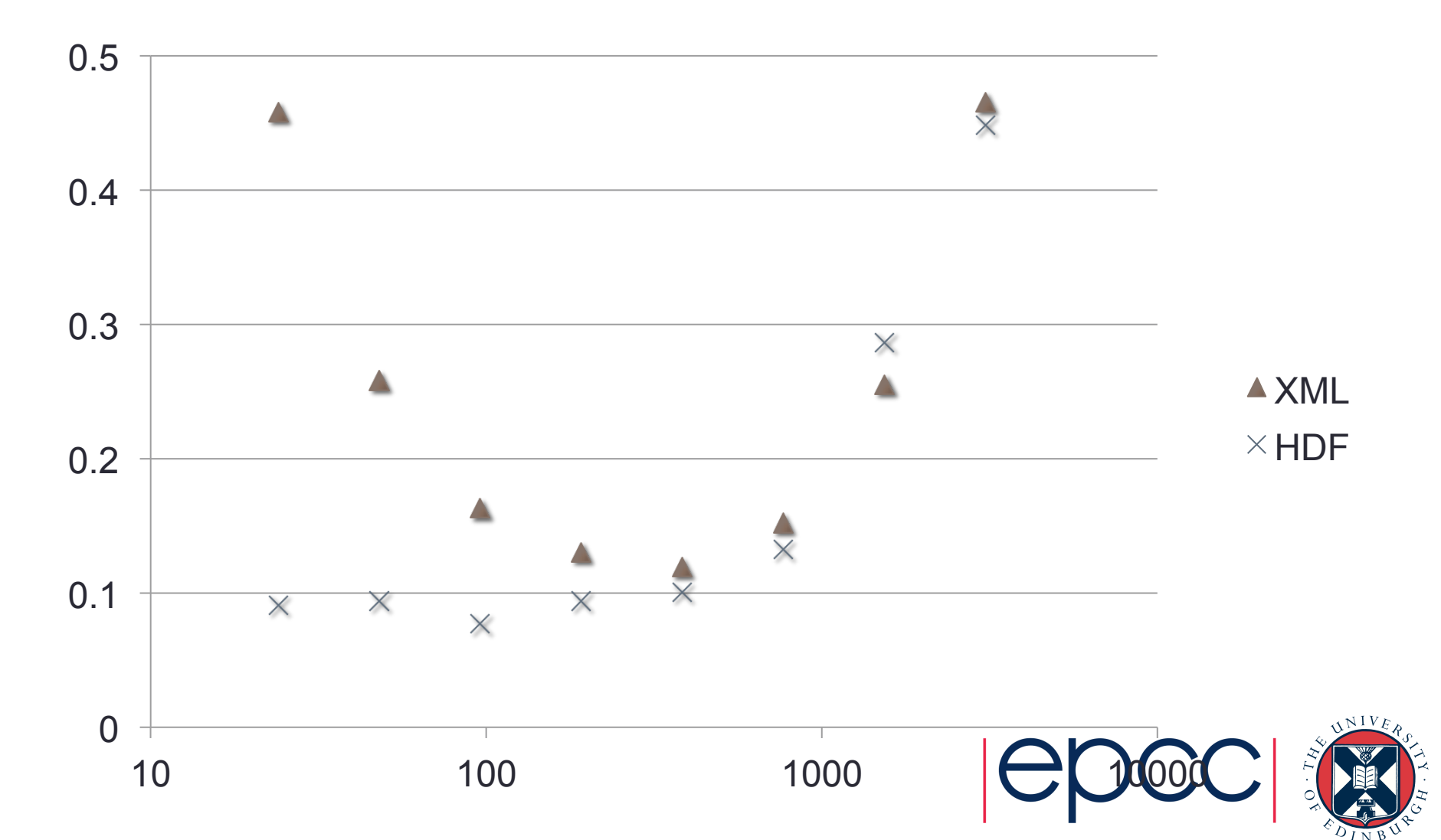

#### How to try it out

- > git checkout feature/hdf5
- Configure with NEKTAR\_USE\_HDF5=ON
- > make -j \$NCORES install
- Make tea…

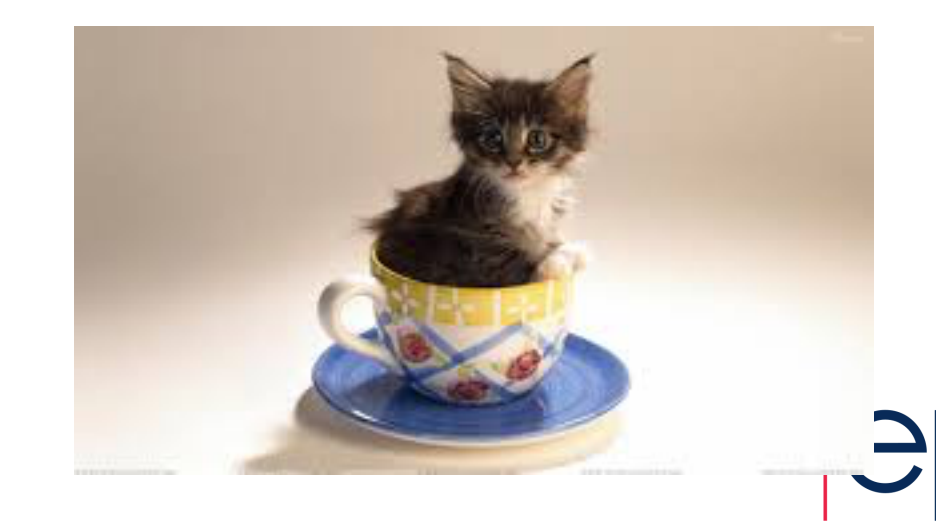

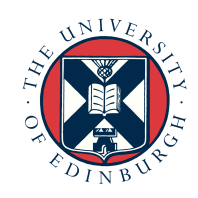

#### How to try it out – default solvers

• To write HDF, in your conditions.xml add: <NEKTAR> 

 <CONDITIONS> 

 <SOLVERINFO> 

 <I PROPERTY="FieldIO\_Format" VALUE="Hdf5" /> </SOLVERINFO> </CONDTIONS> </NEKTAR> 

• No changes needed to read HDF

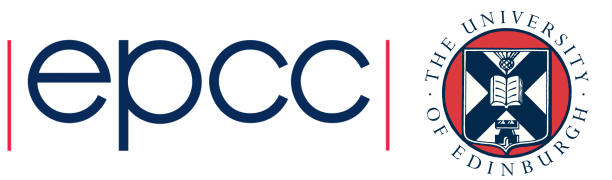

#### How to try it out – custom solvers

- Construct FieldIO objects using one of two factory methods
- Output:
	- LibUtilities::MakeDefaultFieldIO(session)
	- (Uses the property from previous slide)
- Input:
	- LibUtilities::MakeFieldIOForFile(session, filename);
	- (It will figure out what file type you've given it)

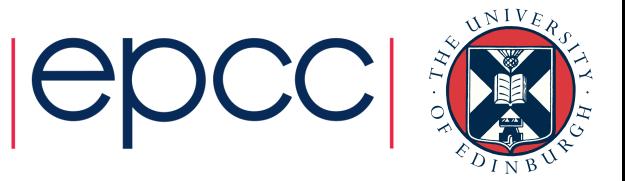

#### Plan for FieldIO

- Add collective IO (i.e. all ranks write to the same file)
- Aim to get this done by mid Aug (I've done the groundwork)
- Improve FieldConvert performance by extracting elements of interest only
- Write some regression tests

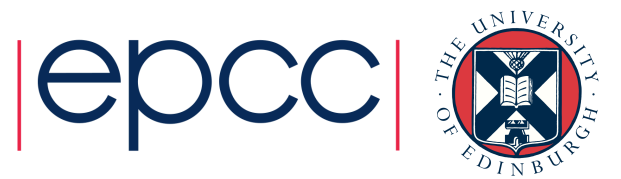

#### Mesh IO

<GEOMETRY DIM="3" SPACE="3"> <VERTEX> <V ID="0">1.16423749e+01 3.93585456e+00 8.39724408e+00</V> </VERTEX> <EDGE> <E ID="0"> 0 1 </E> </EDGE> <FACE>  $\langle Q \text{ ID} = "0" \rangle$  0 1 2 3 $\langle Q \rangle$  $\langle$ T ID="1"> 0 5 4</T> </FACE> <ELEMENT>  $\langle R \text{ ID} = "0" \rangle$  0 1 2 3 4  $\langle R \rangle$  </ELEMENT> <CURVED> <E ID="0" EDGEID="15274" NUMPOINTS="7" TYPE="GaussLobattoLegendre"> 1.15975286e+01 ... </E> </CURVED> <COMPOSITE>  $\langle C$  ID="0"> R[0-21563]  $\langle C \rangle$  </COMPOSITE> <DOMAIN> C[0,1] </DOMAIN> </GEOMETRY> 

#### File sizes

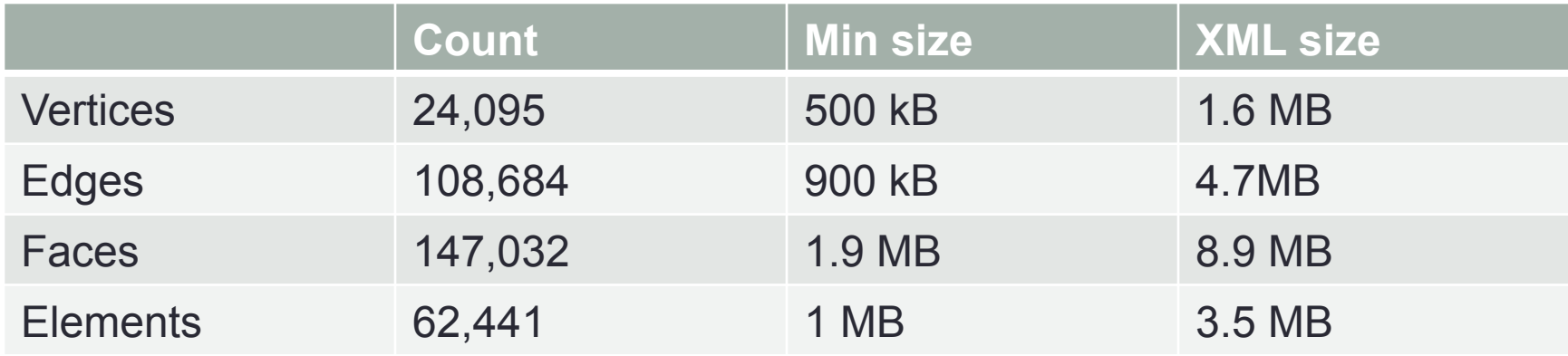

XML is flexible but verbose

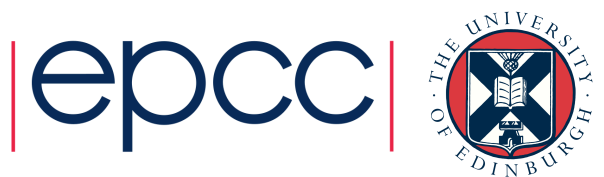

#### Loading time

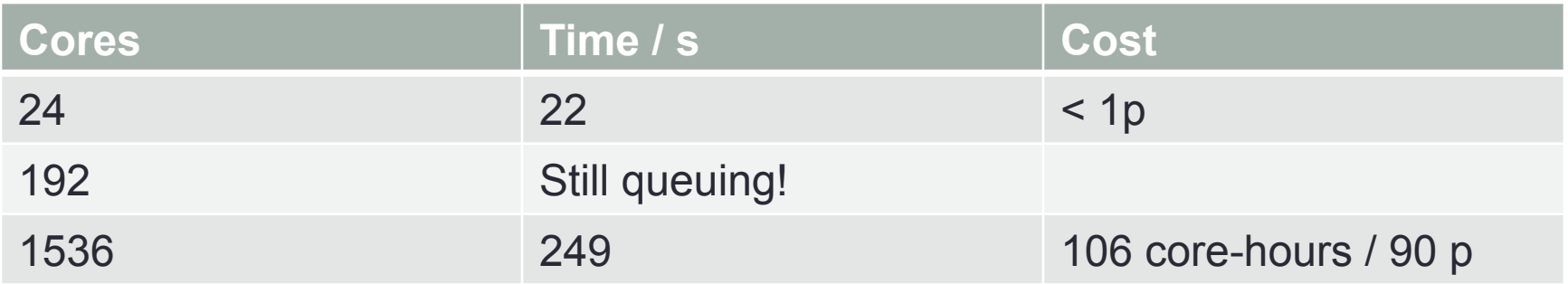

#### Aorta dataset, 100 k elements, 4 fields (u, v, w, p)

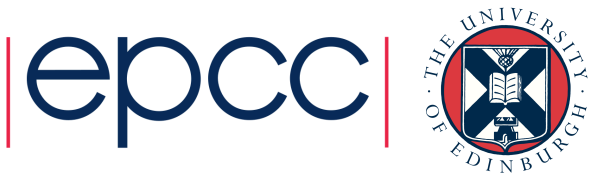

#### Some maths – a Hasse diagramme vides an abstract interface for the implementation of mesh  $\sim$ onne maun $\sim$  a  $\sim$ a masse ulagramme

entities [14, 16]. This flexible yet ecient representation pro-

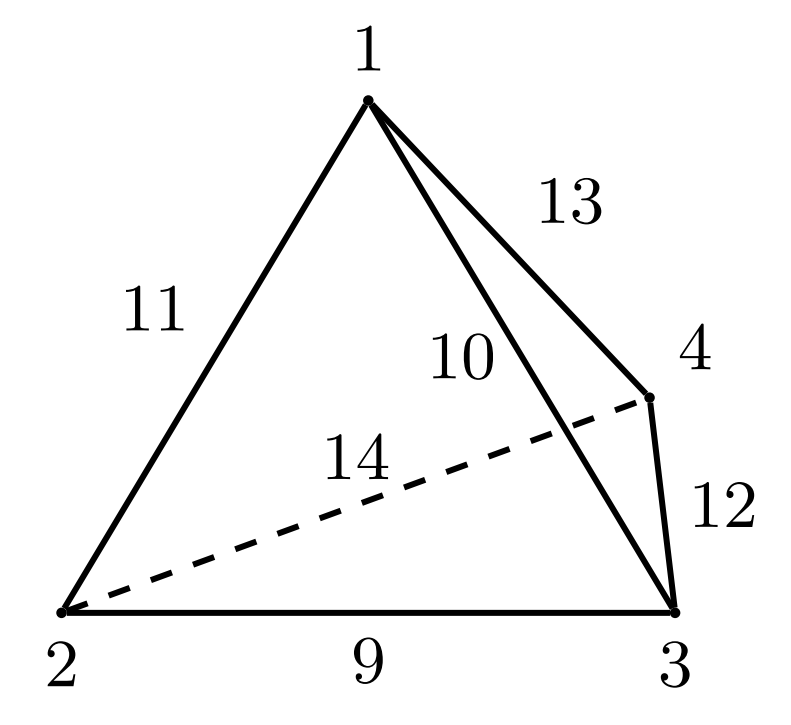

Vertex and edge numbering

Credit: Michael Lange *et al*, arXiv:1505.04633v1 **Presentation of a single representation of a single single text** 

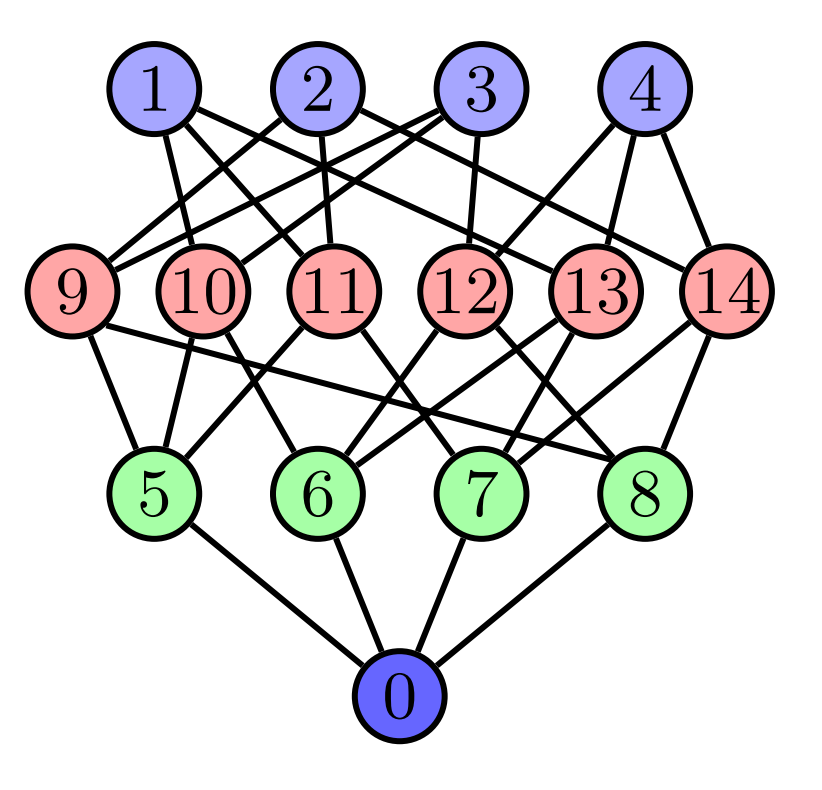

Topological connectivity

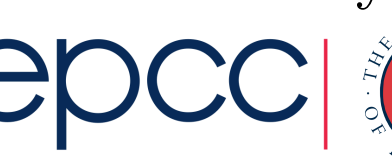

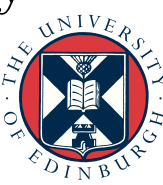

#### Some maths - a Hasse diagramme 10 10 en diadran:

- Doesn't care about the dimension 12
- Can represent any mesh

1

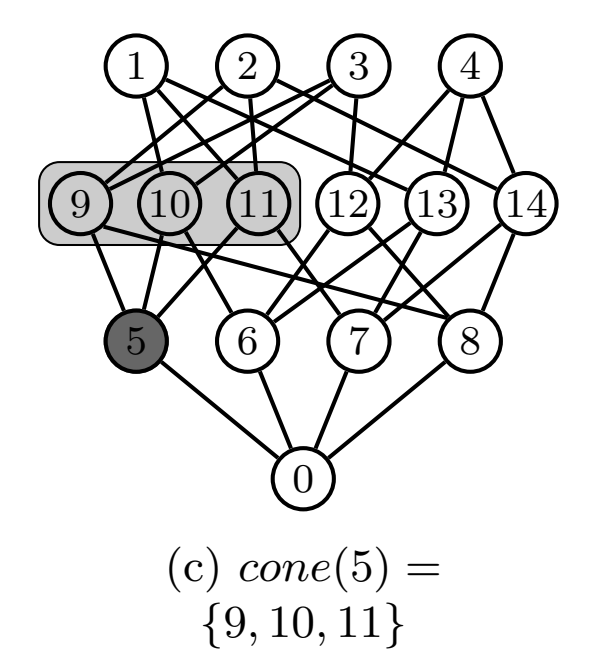

9 10 11 12 13 14 Cone  $(X)$  = those objects that directly make up X

 $\mathcal{L}^{\mathcal{L}}_{\mathcal{L}}$  1  $\mathcal{L}^{\mathcal{L}}_{\mathcal{L}}$  3  $\mathcal{L}^{\mathcal{L}}_{\mathcal{L}}$  3  $\mathcal{L}^{\mathcal{L}}_{\mathcal{L}}$  3  $\mathcal{L}^{\mathcal{L}}_{\mathcal{L}}$ 

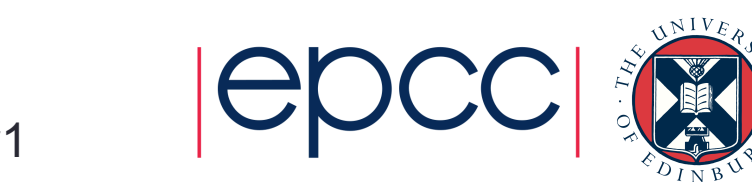

Credit: Michael Lange et al, arXiv: 1505.04633v1

# Some maths - a Hasse diagramme

- Doesn't care about the dimension  $\overline{c}$  concerned to  $\overline{c}$
- Can represent any mesh *{*9*,* 10*,* 11*}*

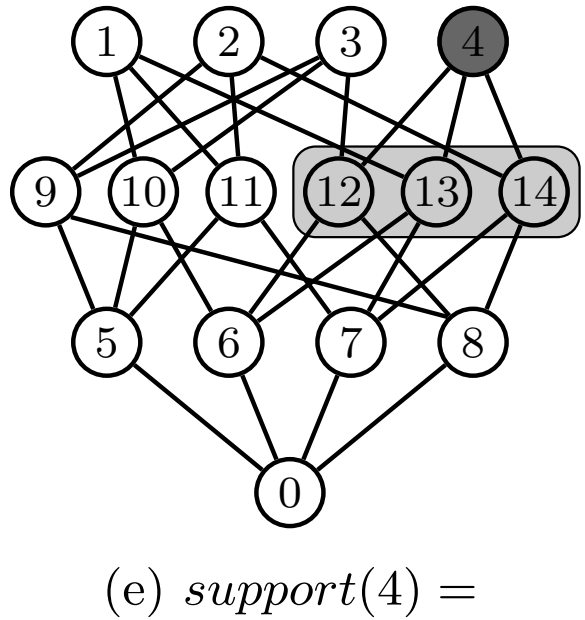

Support  $(X)$  = those objects that directly use me X

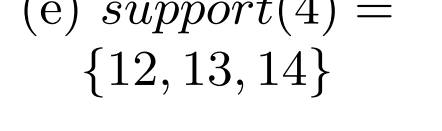

Credit: Michael Lange *et al*, arXiv:1505.04633v1 Situal informatic called tetrah, all  $\frac{1}{\sqrt{N}}$  and the corresponding for a single tetrahedron and the corresponding  $\frac{1}{\sqrt{N}}$ 

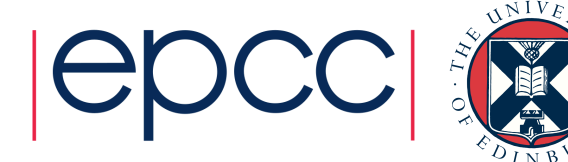

#### Some maths - a Hasse diagramme  $\sqrt{4}$  $\ddot{\phantom{a}}$  $\overline{5}$  dignman

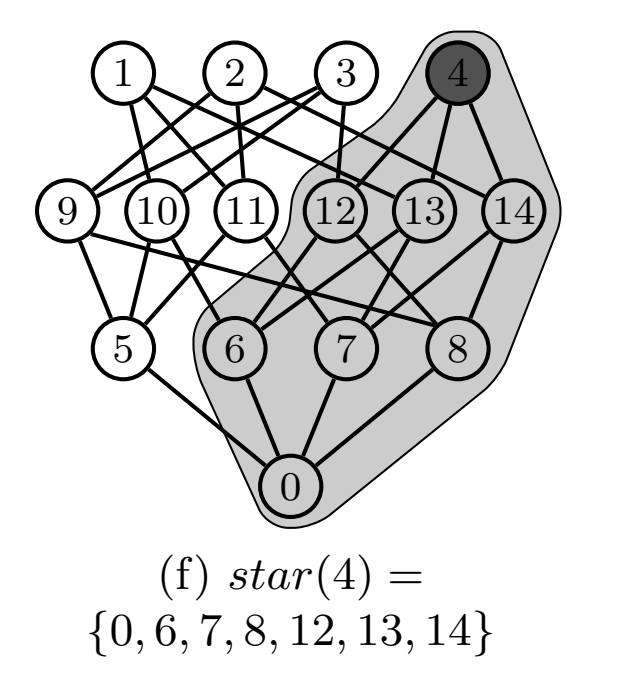

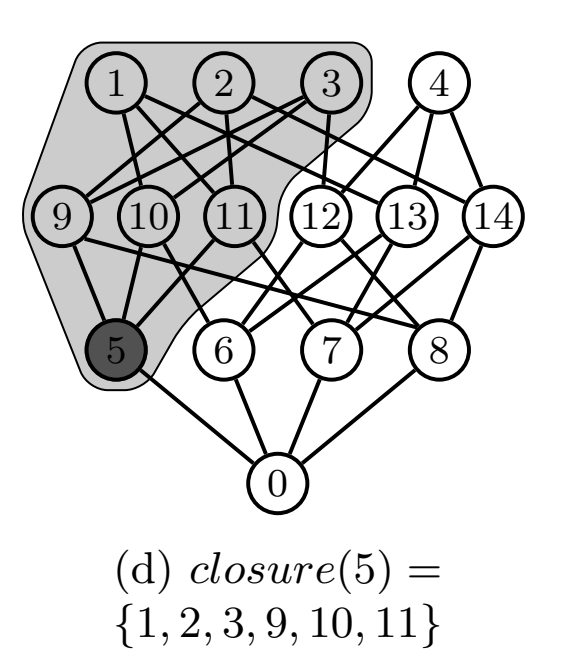

9 10 11 12 13 14

Credit: Michael Lange *et al*, arXiv:1505.04633v1

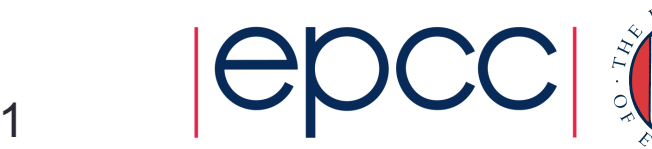

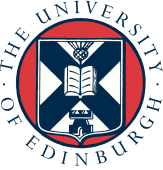

#### Why do we care?

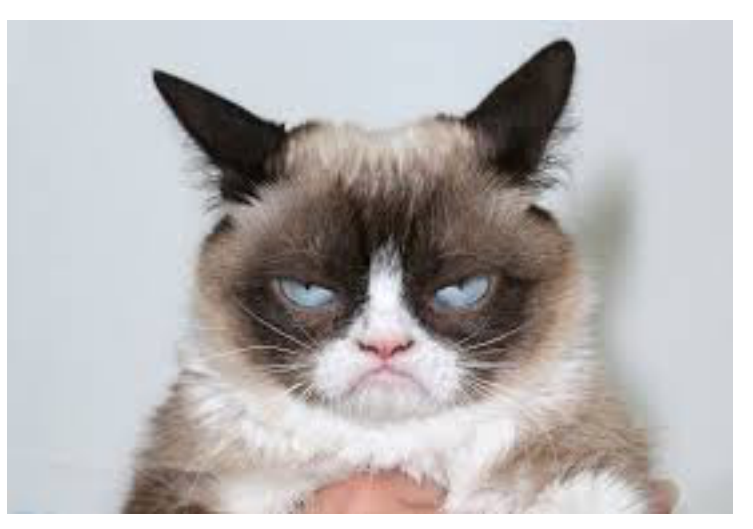

- Potentially useful for geometry-based preconditioners
	- (Get me all the cells that share a face with cell X. Or share an edge, etc.)
- Meshing maybe?
- **Can push the burden of maintenance onto a library**

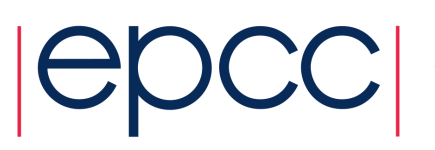

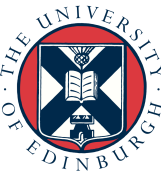

### Library for this - PETSc

- PETSc has a sub-library for dealing with these objects, DMPlex.
- PETSc is very widely used
- Slightly impenetrable terminology and code-asdocumentation, but that improving.
- Under active development (M Lange  $@$  Imperial, M Knepley @ U Chicago)
- Can attach arbitrary data to any subset of entities, e.g.
	- Coordinates to vertices
	- Curvature data to edges

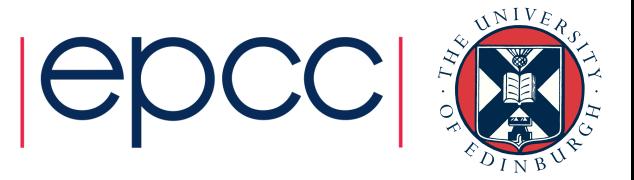

#### State in Nektar++

- Added an output module to MeshConvert
- Unfortunately DMPlex's serialisation methods do not support hybrid meshes, due to over-conservative errorchecking – the developers have mostly fixed this.
- A petsc-dev branch now supports output of these to HDF5 (thanks to Michael Lange)

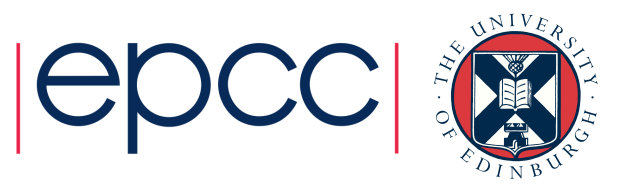

#### Future of DMPlex+Nektar++

- Retry MeshConvert with updated PETSc
- Add new mesh reading class that uses current approach but DMPlex/HDF format
- Use PETSc partitioning routines?

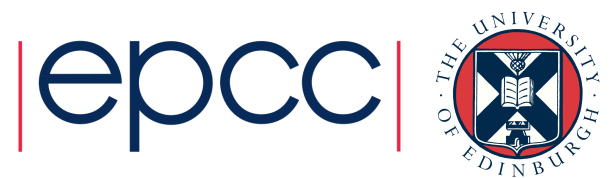

#### Thank you

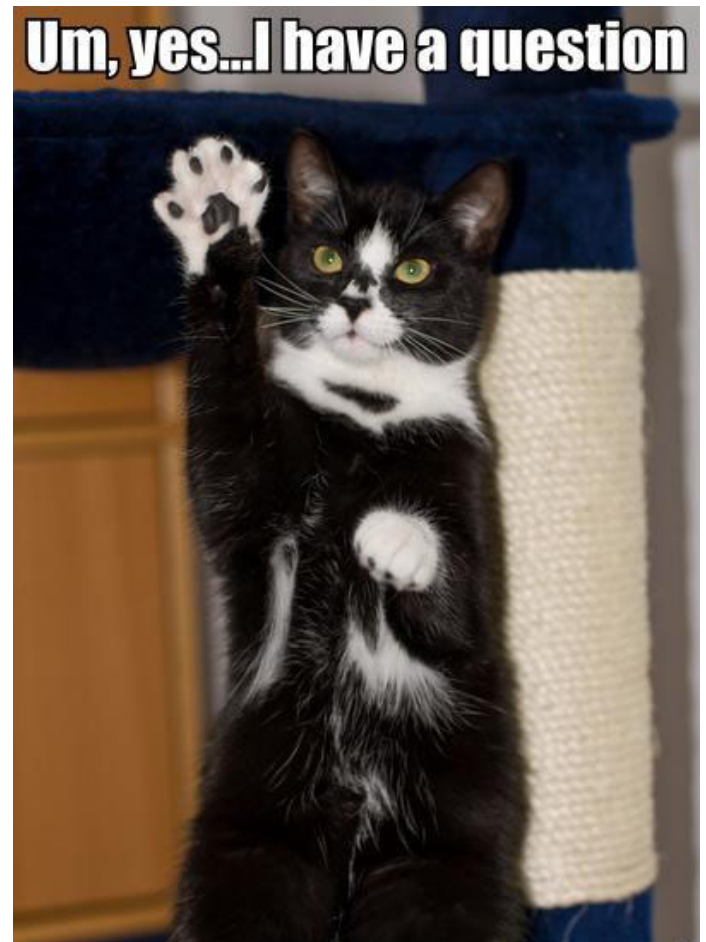

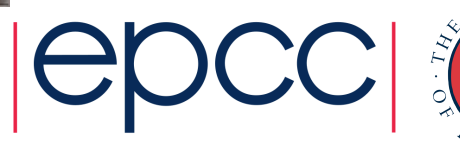

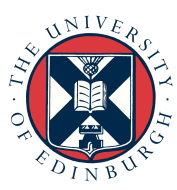